# **ODLGuice**

### <span id="page-0-0"></span>Welcome to ODL Guice

- [Welcome to ODL Guice](#page-0-0)
- [Introduction](#page-0-1)
- [Documentation](#page-0-2)
- [Release Planning](#page-0-3)
- [Aluminium](#page-0-4)
- [Release Notes](#page-1-0)

### <span id="page-0-1"></span>Introduction

Move the Guice dependencies from infra-utils into a separate project to enable consumption in the rest of ODL.

What is the main goal?

- Repository to hold all artifacts required to support Google Guice as a DI - [https://github.com](https://github.com/google/guice) [/google/guice](https://github.com/google/guice)
- Add mycilla extension dependencies to this project.
- • [ODL Micro Project](https://wiki.opendaylight.org/display/ODL/ODL+Micro+Project)  ODL Micro Project will depend on this project

This is required to be a **managed project**.

Project Proposal - [ODL Guice Project](https://wiki.opendaylight.org/display/ODL/ODL+Guice+Project)

Project Approval - [ODL Guice Project Approval](https://wiki.opendaylight.org/display/ODL/ODL+Guice+Project+Approval)

#### Project Facts

Project Creation Date: 20 Mar 2020

Primary Contact: [Tejas Nevrekar](https://wiki.opendaylight.org/display/~tnevrekar)

Project Lead: [Tejas Nevrekar](https://wiki.opendaylight.org/display/~tnevrekar)

Committers:

- [Jamo Luhrsen](https://wiki.opendaylight.org/display/~jluhrsen)
- [Nikhil Soni](https://wiki.opendaylight.org/display/~nikhil.soni.lumina)
- [Tejas Nevrekar](https://wiki.opendaylight.org/display/~tnevrekar)
- [VenkataSatya Jonnadula](https://wiki.opendaylight.org/display/~VenkataSatya)

Mailing List:

Meetings: See [Community](https://wiki.lfnetworking.org/x/2ITu)  **[Meetings](https://wiki.lfnetworking.org/x/2ITu)** 

Repository: [https://git.](https://git.opendaylight.org/gerrit/gitweb?p=odlguice.git;a=summary) [opendaylight.org/gerrit/gitweb?](https://git.opendaylight.org/gerrit/gitweb?p=odlguice.git;a=summary) [p=odlguice.git;a=summary](https://git.opendaylight.org/gerrit/gitweb?p=odlguice.git;a=summary)

Jenkins: [https://jenkins.](https://jenkins.opendaylight.org/releng/view/odlguice/) [opendaylight.org/releng/view](https://jenkins.opendaylight.org/releng/view/odlguice/) [/odlguice/](https://jenkins.opendaylight.org/releng/view/odlguice/)

Open Bugs:

[5 issues](https://jira.opendaylight.org/secure/IssueNavigator.jspa?reset=true&jqlQuery=project+%3D+ODLGUICE+AND+resolution+%3D+Unresolved+ORDER+BY+priority+DESC%2C+updated+DESC++&src=confmacro) 

#### <span id="page-0-2"></span>Documentation

Getting Started for Users

Getting Started for Developers

# Requirements

The following items will need to be delivered as a minimum by this project.

- Move inject-guice to this project - [https://github.com/opendaylight](https://github.com/opendayligh)/infrautils/tree/master/inject/inject-guice
- Add the Mycilla dependencies for Guice into this project <https://git.opendaylight.org/gerrit/c/infrautils/+/86037>
- There are some other usages of Guice in caches, tests that will still not be removed

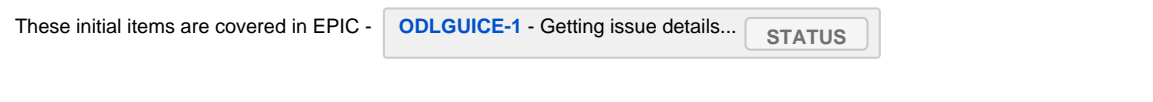

## <span id="page-0-3"></span>Release Planning

#### <span id="page-0-4"></span>**Aluminium**

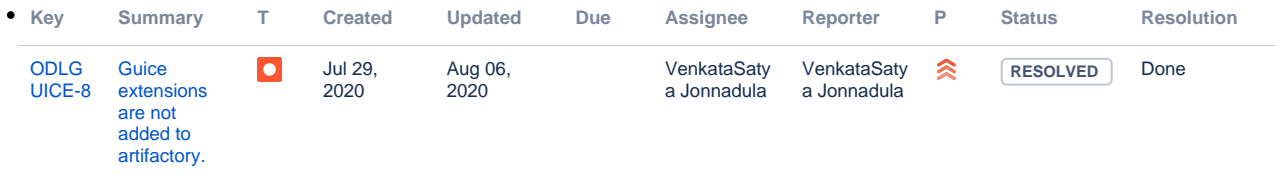

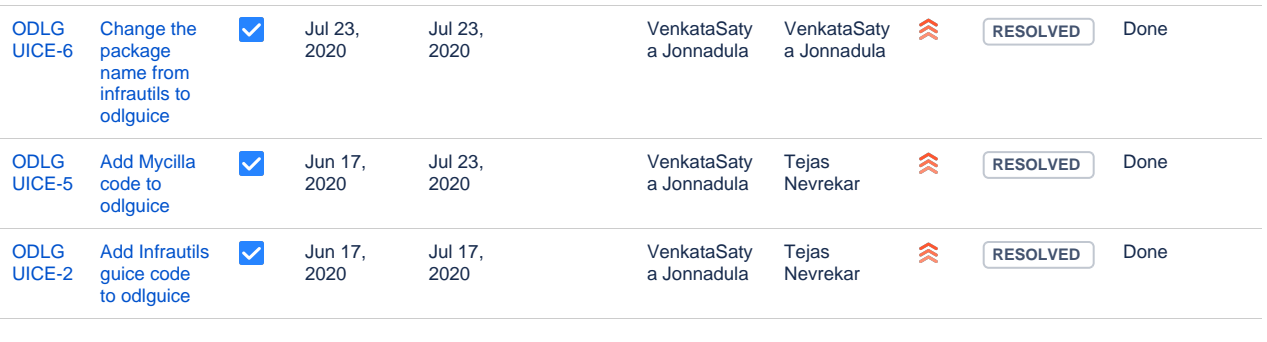

[4 issues](https://jira.opendaylight.org/secure/IssueNavigator.jspa?reset=true&jqlQuery=project+%3D+odlguice++and+%22Epic+Link%22+%3D+ODLGUICE-1+&src=confmacro)

## <span id="page-1-0"></span>Release Notes